# **HydroBudget User Guide**

Version 1.2

**Emmanuel Dubois Marie Larocque Sylvain Gagné Guillaume Meyzonnat**

# **UNIVERSITÉ DU QUÉBEC À MONTRÉAL**

Département des sciences de la Terre et de l'atmosphère

**2021/02/24**

Dubois, E., Larocque, M., Gagné, S., Meyzonnat, G., 2021. HydroBudget User Guide – Version 1.2. Université du Québec à Montréal, Montréal, Québec (Canada). 35 p.

Contact: [hydrogeologie@uqam.ca](mailto:hydrogeologie@uqam.ca)

# **Table of modifications**

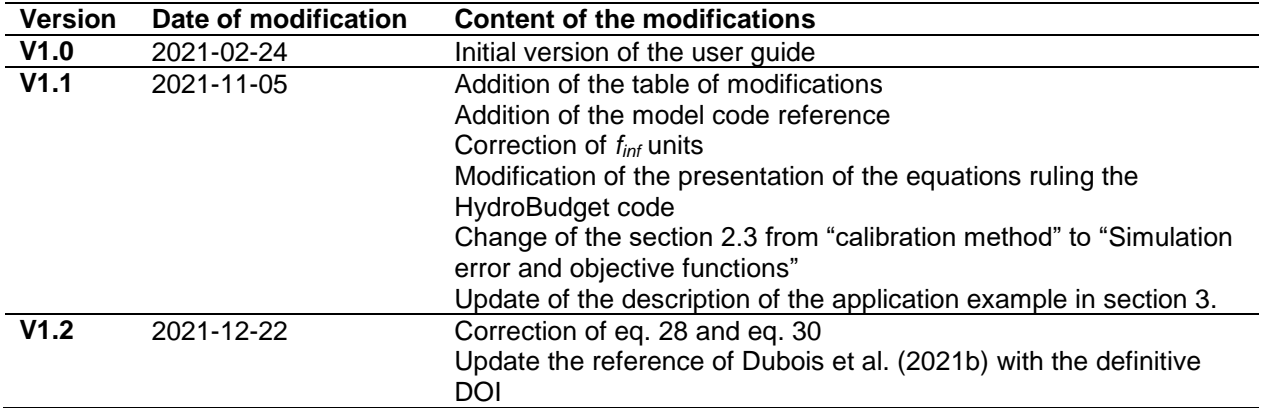

# **TABLE OF CONTENTS**

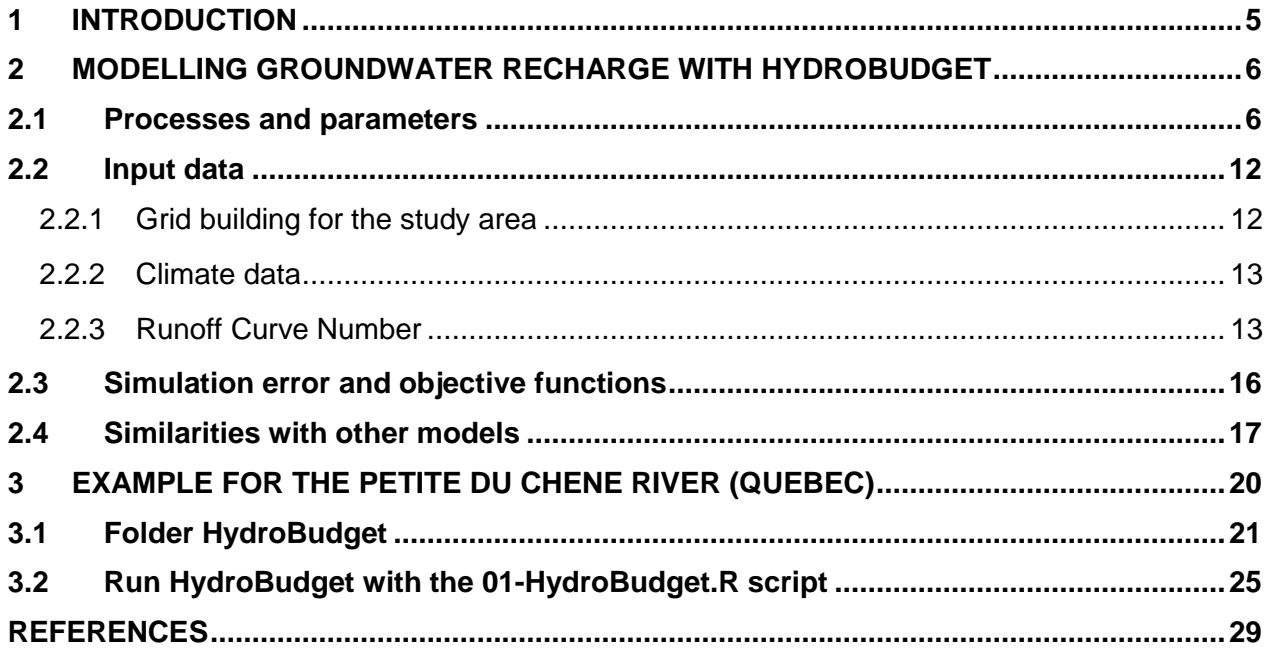

# **LIST OF FIGURES**

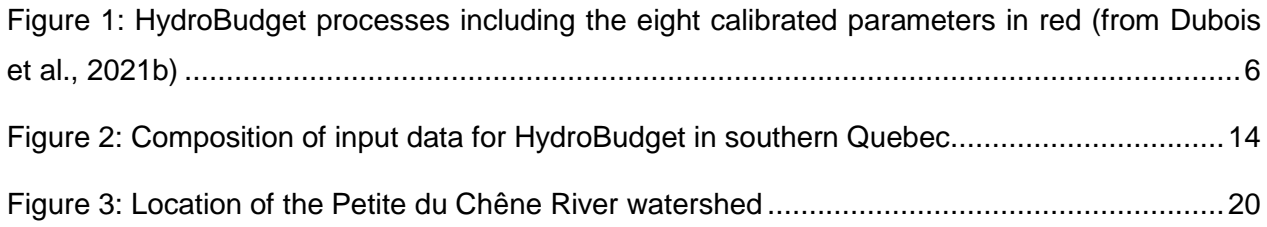

### <span id="page-4-0"></span>**1 INTRODUCTION**

HydroBudget (HB) is a spatially distributed groundwater recharge (GWR) model that computes a superficial water budget on grid cells of regional-scale watersheds with outputs aggregated into monthly time steps and with limited computational time. The model is open-source and coded in R (Dubois et al., 2021a). It was developed at UQAM by Emmanuel Dubois, Marie Larocque, Sylvain Gagné, and Guillaume Meyzonnat. HB has evolved from a previous model (named HydroBilan) that was initiated for the Quebec Groundwater Knowledge Acquisition Program (*Programme d'acquisition de connaissances des eaux souterraines - PACES*; Larocque et al., 2013, 2015a, 2015b). Its recent development was performed through a research project funded by the Quebec Ministry of the Environment (*Ministère de l'Environnement et de la Lutte contre les changements climatiques - MELCC*) (Larocque et al., 2021b). The model is currently used in several other PACES project in the Province of Quebec (Canada) and the results of its recent application over southern Quebec are presented in a submitted paper (Dubois et al., 2021b).

HydroBudget was developed as an accessible and computationally affordable model to simulate GWR over large areas (thousands of km<sup>2</sup>) and for long time periods (decades), in cold and humid climates. The model uses commonly available meteorological data (daily precipitation and temperature, spatialized if possible) and spatially distributed data (pedology, land cover, and slopes). It is calibrated with river flows and baseflows estimated with recursive filters. The model needs reasonable computational capacity to reach relatively short computational times, e.g., 10 min for a 6 750 km<sup>2</sup> watershed, with 27 000 cells of 500 m x 500 m resolution, and 57 years with 15 cores and 50 Go of RAM. It is based on simplified representations of hydrological processes and is driven by eight parameters that need to be calibrated.

HydroBudget uses a degree-day snow model for snow accumulation and snowmelt, and a conceptual lumped reservoir to compute the soil water budget on a daily time step. For each grid cell and each time step, the calculation distributes precipitation as runoff (R), evapotranspiration (ET), and infiltration that can reach the saturated zone if geological conditions below the soil allow deep percolation. HB thus produces estimates of potential GWR. The daily results are compiled at a monthly time step.

When the model is used in specific projects, the model reference and the associated scientific paper should be cited (Dubois et al., 2021a, b).

# <span id="page-5-0"></span>**2 MODELLING GROUNDWATER RECHARGE WITH HYDROBUDGET**

## <span id="page-5-1"></span>**2.1 Processes and parameters**

HydroBudget is a spatially distributed GWR model that computes a superficial water budget on grid cells of regional-scale watersheds. Runoff, actual evapotranspiration (AET), and potential GWR are simulated for each grid cell (**[Figure 1](#page-5-2)**), with a monthly time step, and fluxes do not transfer from a cell to another (no water routing). The model inputs are distributed daily precipitation and temperature as well as distributed data of pedology, land cover, and slope. The model script is entirely coded in R and eight parameters need to be calibrated (**[Table 1](#page-6-0)**).

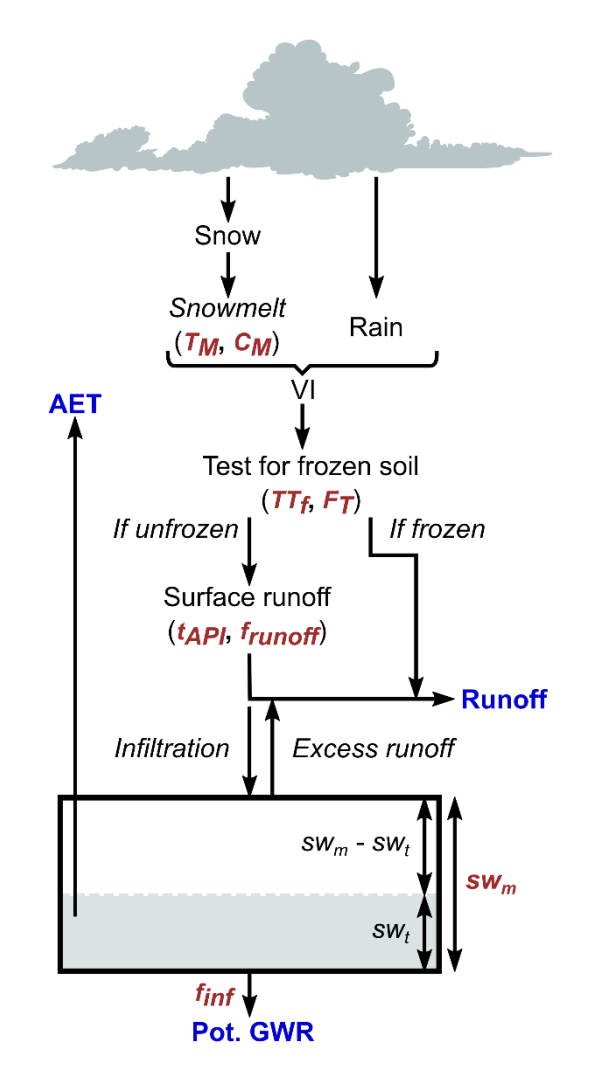

<span id="page-5-2"></span>**Figure 1: HydroBudget processes including the eight calibrated parameters in red (from Dubois et al., 2021b)**

<span id="page-6-0"></span>

|                             | <b>Parameter</b>                                      |                                                                                                    | Value range                               |
|-----------------------------|-------------------------------------------------------|----------------------------------------------------------------------------------------------------|-------------------------------------------|
| Degree-<br>days             | Melting temperature - $T_M$<br>$(^{\circ}C)$          | Air temperature treshold for snowmelt                                                                   | $-2$ to 2<br>(Massmann, 2019)             |
| snowmelt<br>model           | Melting coefficient - $C_M$<br>$(mm)^{\circ}C/d)$     | Melting rate of the snowpack                                                                            | $2$ to 12<br>(Massmann, 2019)             |
| Freezing<br>soil            | Threshold temperature<br>for soil frost - $TT_F$ (°C) | Air temperature treshold for soil frost                                                                 | $-20$ to $0$<br>(Henry, 2007)             |
| conditions                  | Freezing time - $F_T$ (d)                             | Duration of air temperature treshold to<br>freeze the soil                                              | 5 to 30<br>(Henry, 2007)                  |
| <b>Runoff</b>               | Antecedant precipitation<br>index time - $t_{AP}$ (d) | Time constant to consider the soil in dry<br>or wet conditions based on previous<br>precipitation event | 1 to $5$<br>(Lal et al., 2015)            |
|                             | Runoff factor - $f_{\text{runoff}}$ (-)               | Partitioning between runoff computed<br>with the RCN method and infiltration<br>into the soil reservoir | $\rightarrow$ 1<br>(Neitsch et al., 2002) |
| Lumped<br>soil<br>reservoir | Maximum soil water<br>content - $swm$ (mm)            | Soil reservoir storage capacity,<br>maximum height of water stored in a<br>1 m soil profile             | 50 to 900<br>(Croteau et al., 2010)       |
|                             | Infiltration factor - $f_{inf}$ (d <sup>-1</sup> )    | Fraction of soil water that produces<br>deep percolation at each daily time step                        | $< 0.1$ to 1<br>(Croteau et al., 2010)    |

**Table 1 : HydroBudget calibration parameters (adapted from Dubois et al., 2021b)**

The model first determines whether precipitation occurs as rain or snow using a simple air temperature threshold (0°C – not a calibration parameter but can easily be modified in the code; **[Equation 1](#page-7-0)** and **[Equation 2](#page-7-1)**). If precipitation occurs as snow, it accumulates until air temperature rises above a threshold melting temperature (*TM*) at which snow is melted at a certain rate (*CM*) using the commonly used degree-day approach (Massmann, 2019) (**[Equation 3](#page-7-2)** to **[Equation 5](#page-7-3)**). Snowmelt is added to rain to provide the available liquid water (vertical inflow - VI) (**[Equation 6](#page-7-4)** and **[Equation 7](#page-7-5)**).

#### *Degree-days snowmelt model*

Determining if the temperatures generates snowfall

<span id="page-7-1"></span><span id="page-7-0"></span>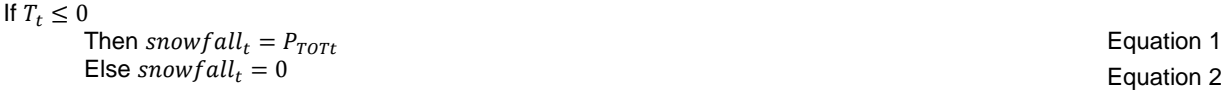

<span id="page-7-3"></span><span id="page-7-2"></span>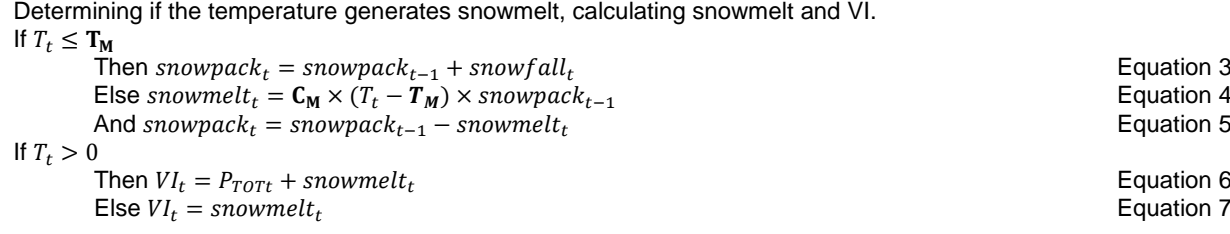

<span id="page-7-5"></span><span id="page-7-4"></span>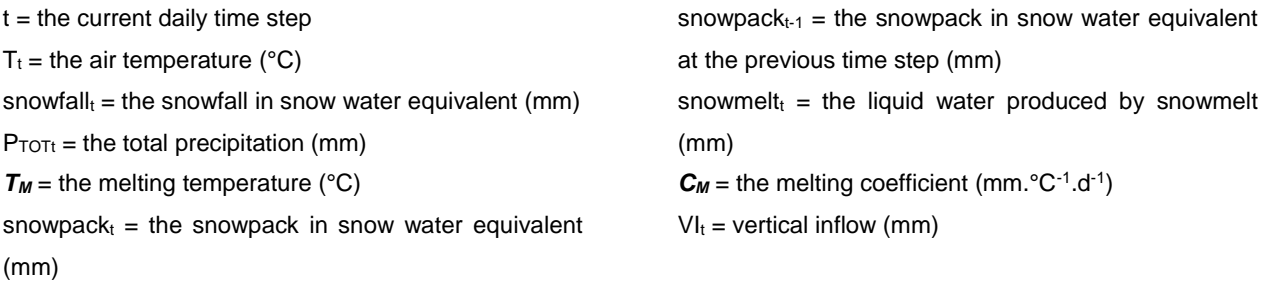

Runoff is calculated using the runoff curve number (RCN) method (USDA-NRCS, 2004; 2007). The RCN method assesses soil ability to produce runoff or infiltration for each precipitation event, based on pedology, land cover, slope, and the antecedent moisture conditions. The soil runoff capacity gradually increases when antecedent moisture conditions change from "dry" (wilting point) to "normal" (default value in the model) to "wet" (field capacity) (Hawkins et al., 2019; Ponce and Hawkins, 1996). Relative runoff capacity variations from the default value are based on algorithms developed for the local context (for Quebec: Gagné et al., 2013; Monfet, 1979) (**[Equation 8](#page-8-0)** to **[Equation 21](#page-8-1)**) or for a general context (Lal et al., 2019). The switch from one soil moisture stage to the next occurs when the antecedent precipitation index (API), corresponding to the sum of the VI of the previous days (5 by default in the original RCN method), reaches a threshold value for dry or wet conditions, often determined for the local context as well (Miliani et al., 2011; Monfet, 1979). Lal et al. (2015) suggested that the API varies between one and five days (the original value of the RCN method). Therefore, the time constant to compute the API (*tAPI*) is a calibration parameter in HB (i.e., does not vary during a given simulation) (**[Equation 8](#page-8-0)**). If *tAPI* increases (or decreases), then runoff increases (or decreases). In HB, the RCN method is used on a cell-by-cell basis, similar to what is done in the Soil Water Assessment Tool (SWAT; Arnold et al., 2012; Neitsch et al., 2002). A second parameter, the runoff factor (*frunoff*), is needed to modulate the VI partitioning between *R* and infiltration into the soil reservoir (*Inf*), and should tend

toward 1 (i.e., no influence of the factor on runoff – scenario case where the runoff was calibrated separately).

#### *Runoff Computation*

Computing the antecedent soil conditions

<span id="page-8-0"></span>
$$
API_t = \sum_{t = t - t_{\text{API}}}^{t} VI_t
$$
 Equation 8

Computing the values of RCN for dry and humid soil conditions based on equations from Monfet (1979)  $RCN_{dry} = 0.00865 \times \mathbf{f_{runoff}} \times RCN^2 + 0.0145 \times \mathbf{f_{runoff}} \times RCN + 7.39846$  Equation 9<br> $RCN_{wet} = -0.00563 \times \mathbf{f_{runoff}} \times RCN^2 + 1.45535 \times \mathbf{f_{runoff}} \times RCN + 10.82878$  Equation 10  $RCN_{wet} = -0.00563 \times f_{runoff} \times RCN^2 + 1.45535 \times f_{runoff} \times RCN + 10.82878$ 

Adjusting the RCN value based on the antecedent soil conditions If July  $1^{st} \leq t <$  September  $1^{st}$ 

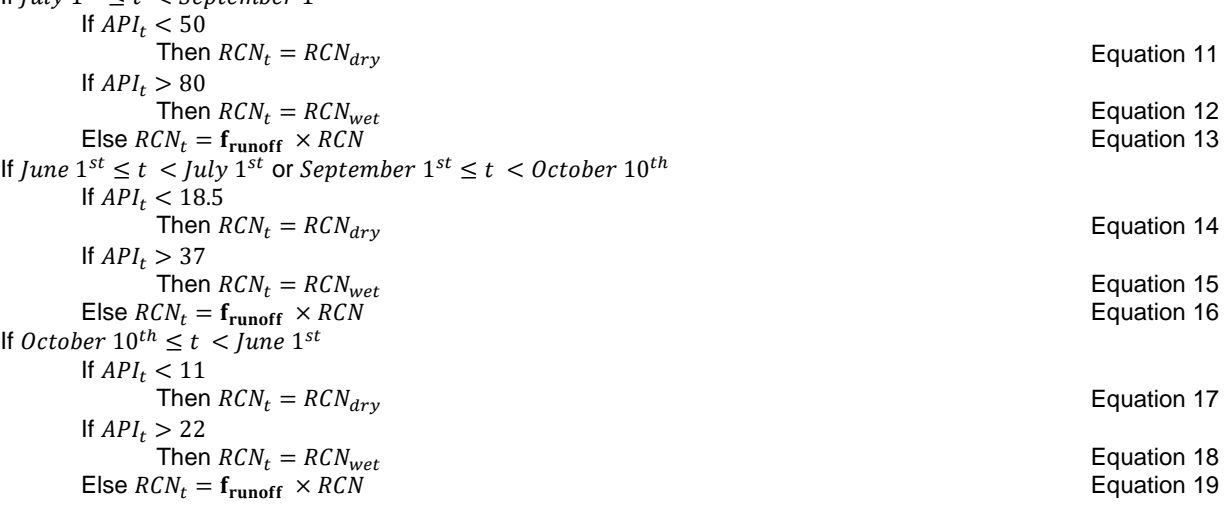

Computing runoff (with condition on the soil frost) If  $\frac{1}{F_T} \sum_{t=t-F_T}^t T_t > TT_F$  $(1.000)^T$  $\sqrt{2}$ 

Then 
$$
R_t = \frac{[VI_t - 0.2 \times (1.000 /_{RCN_t} - 10)]}{VI_t - 0.8 \times (1.000 /_{RCN_t} - 10)}
$$
 Equation 20  
Else  $R_t = VI_t$  Equation 21

 $API_t$  = the antecedent precipitation index (mm) *tAPI* = the antecedent precipitation index time (d) RCN = the computed value of runoff curve number for the considered pixel (-)

 $f_{\text{runoff}} = \text{runoff factor}$  (-)

 $RCN<sub>dry</sub>$ = the corrected value of runoff curve number for dry soil conditions (for the Quebec environment) (-)

<span id="page-8-6"></span><span id="page-8-5"></span><span id="page-8-4"></span><span id="page-8-3"></span><span id="page-8-2"></span><span id="page-8-1"></span>RCN<sub>wet</sub>= the corrected value of runoff curve number for humid soil conditions (for the Quebec environment) (-)  $RCN<sub>t</sub>$  = the considered value of runoff curve number for the time step (-)

 $F_T$  = the freezing time (d)

 $TT_F$  = the threshold temperature for soil frost (°C)  $R_t$  = runoff (mm)

As a simplified view of superficial conditions to freeze soil (Henry, 2007), the soil is considered frozen if air temperature has been below a given threshold (*TTF*) for a given number of days (*FT*). If the soil is frozen, the entire VI will directly produce runoff (*R*). If the soil is not frozen, VI can runoff, infiltrate, be evapotranspired, and eventually percolate as potential GWR (**[Equation 20](#page-8-2)** and **[Equation 21](#page-8-1)**).

The maximum soil water content (*swm*) corresponds to the maximum height of water stored in a 1 m soil profile (i.e., 1 m multiplied by total porosity; constant through time). If the available storage in the soil reservoir is sufficient (i.e., the difference between *sw<sup>m</sup>* and soil water content from the previous time step  $sw_{t-1}'$  exceeds infiltration), the portion of VI that is not mobilized through runoff (*Inf*) infiltrates into the soil reservoir ([Equation 22](#page-10-0)). If the available soil storage is insufficient to accommodate the incoming infiltration, excess is added to runoff (saturation excess – *Excess R*) ([Equation 23](#page-10-1), [Equation 24](#page-10-2)). Finally, the part of VI that flow at the surface (runoff) per time step (*Total R*) corresponds to the sum of *R* and the *Excess R* ([Equation 25](#page-10-3)) Potential evapotranspiration (PET) is calculated using the formula of Oudin et al. (2005), based on temperature and extraterrestrial radiation, estimated based on the latitude and the Julian Day. Actual evapotranspiration (AET) is calculated as the minimum between PET and the available water in the soil reservoir ([Equation 26](#page-10-4) to [Equation 29](#page-10-5)). The residual soil water is mobilized as potential GWR using an infiltration factor (*finf*, constant through time), which controls the maximum infiltration capacity of the soil water. The infiltration factor is the fraction of soil water that produces deep percolation at each daily time step ([Equation 30](#page-10-6), [Equation 32](#page-10-7)). It is calculated as the ratio between the Darcy flux (under a unit gradient) and the parameter *swm*. For example, the conditions reported by Croteau et al. (2010), with till glacial deposits of 5.5 10<sup>-7</sup> m/s hydraulic conductivity and a  $sw<sub>m</sub>$  of 300 mm, result in a *f*<sub>inf</sub> of 0.16 d<sup>-1</sup>. Higher values of *f*<sub>inf</sub> are used for materials with higher hydraulic conductivity while *finf* of 1 d -1 corresponds to a reservoir that can be completely drained during one time step. Water that do not infiltrate is saved for the following day (**[Equation 31](#page-10-8)** and **[Equation 33](#page-10-9)**).

#### *Lumped soil reservoir*

<span id="page-10-4"></span><span id="page-10-3"></span><span id="page-10-2"></span><span id="page-10-1"></span><span id="page-10-0"></span>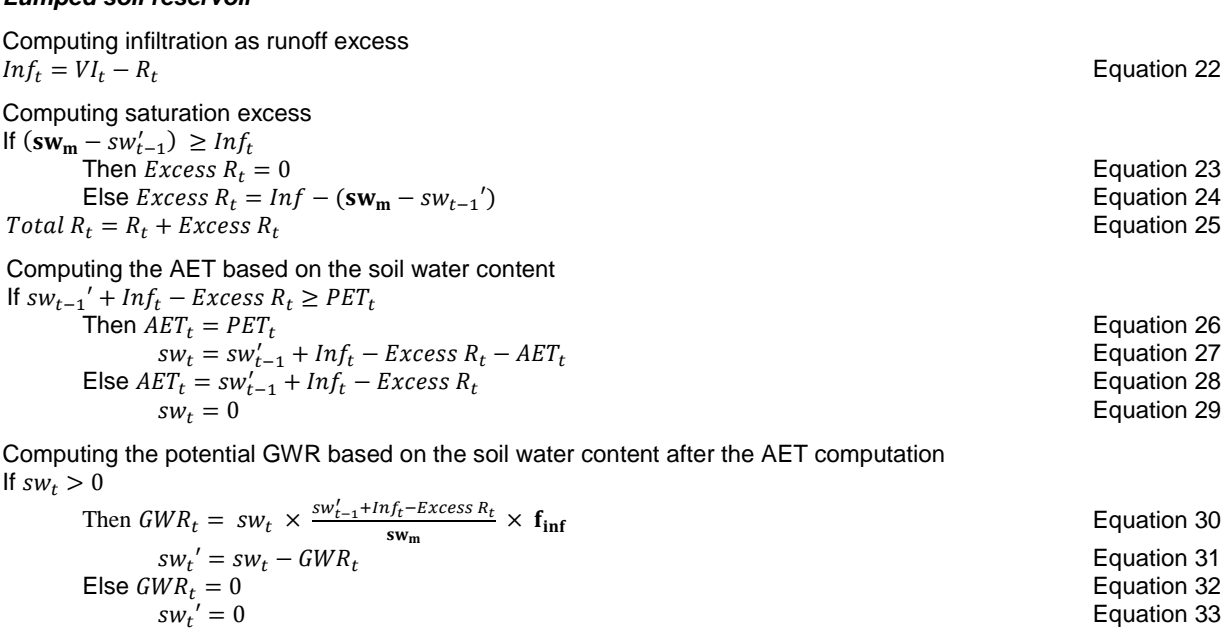

<span id="page-10-9"></span><span id="page-10-8"></span><span id="page-10-7"></span><span id="page-10-6"></span><span id="page-10-5"></span>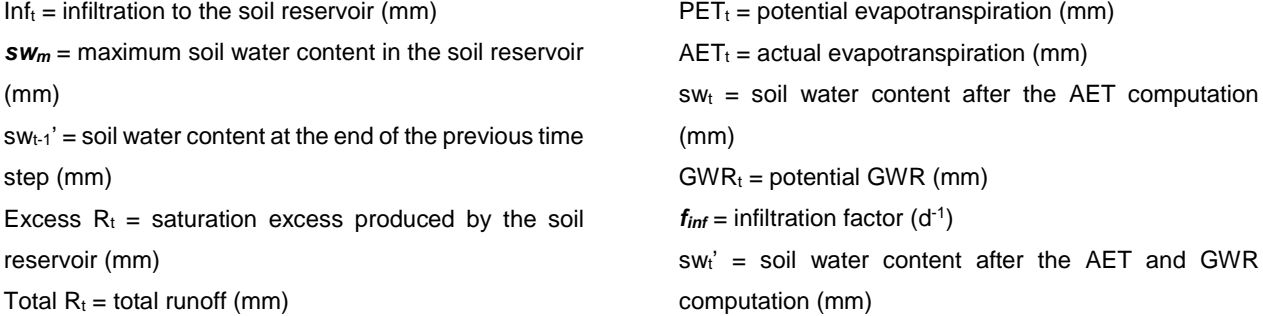

Finally, the model compute the simulated monthly total runoff, AET, and GWR as the sum of the daily variables per month (**[Equation 34](#page-10-10)** to **[Equation 36](#page-10-11)**).

#### <span id="page-10-10"></span>*Model output per grid cell*

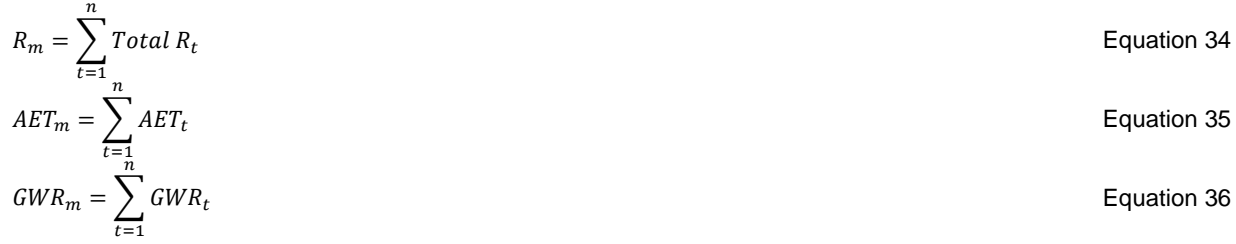

<span id="page-10-11"></span> $R_m$  = simulated monthly total runoff (mm) n = number of days in the considered month Although daily time steps are used for the calculation, the simulated outputs are integrated on a monthly time step. The sum of runoff and potential GWR (*Total R + GWR*) on the entire watershed is considered to be equal to total river flow at the watershed outlet. Potential GWR (*GWR*) is considered to be equal to baseflow.

HydroBudget calculates potential GWR, i.e., the percolating water that can reach the saturated zone if 1) the geological material below the soil horizon allows deep percolation, 2) no additional storage or losses occur in the unsaturated zone below the soil, and 3) no significant evapotranspiration occurs from groundwater (Doble and Crosbie, 2017). Actual GWR corresponds to the part of potential GWR that will reach the water table, and potential GWR is therefore a maximum.

If the local RCN application conditions are strictly applied (Monfet, 1979), superficial water bodies and wetlands would have the maximum RCN value (100), therefore producing 100% of runoff from the precipitation and keeping the soil reservoir empty (preventing AET and potential GWR). To avoid that configuration, RCN values of grid cells of water and wetlands are artificially lowered to a value of 10 to allow the majority of VI to infiltrate into a reservoir, which percolation capacity is null (no potential GWR – coded in HB R script). With this setup, high evapotranspiration (AET  $\approx$ PET) and high excess runoff are produced, compensating for the artificially lowered primary runoff. Although wetlands do not produce potential GWR in HB, it is well known they are often connected to regional groundwater systems (e.g., Bourgault et al., 2014). Therefore, wetland representation in HB is a regional simplification that might need to be improved in future versions.

# <span id="page-11-0"></span>**2.2 Input data**

#### <span id="page-11-1"></span>**2.2.1 Grid building for the study area**

To simulate GWR with HB, the study area needs to be divided into a grid to compute the water budget for each grid cells. Although the simplest grid is a grid of regular square cells, a grid of various shaped cells could be used as well, thus requiring modifying the initial script of the model. The simplest way of building a grid on a study area is to compute the RCN (cf. section [2.2.3\)](#page-12-1) and rasterize the spatially distributed RCN with the desired spatial resolution. In that case, the raster pixel resolution could be used as the spatial resolution of the model.

# <span id="page-12-0"></span>**2.2.2 Climate data**

HydroBudget uses spatially distributed daily total precipitation (rainfall and snowfall) and mean daily temperature. In Quebec, this data is available from the interpolated climate grid by Bergeron (2016) for the period 1691-2017, with very limited error in southern Quebec (RMSE of 3 mm/d for precipitation, 2.5°C for minimal temperature, and 1.5°C for maximal temperature). Each cell in the climate grid must be associated with each cell (RCN cells) of the study area grid to run HydroBudget (**[Figure 2](#page-13-0)**).

# <span id="page-12-1"></span>**2.2.3 Runoff Curve Number**

To compute the spatialized water budget, spatialized RCN are needed at the resolution of the grid defined for the study area (cf. section [2.2.1;](#page-11-1) **[Figure 2](#page-13-0)**). The RCN method is fully described in USDA (2004; 2007) and its adaptation for the province of Quebec has been described by Monfet (1979). Land use, mean slope, and "hydro-pedology" classification are needed to compute the RCN over a cell, (**[Table](#page-14-0) 2**). The hydro-pedology classification describes in a qualitative way the ability of the superficial layer of soil to generate runoff or infiltration, with four levels ranging from high infiltration capacity to low infiltration capacity. Gagné et al. (2013) developed the link between the pedologic maps of Quebec and the hydro-pedology classification.

Once the RCN attribution is done, RCN values in "normal humidity conditions" are obtained (RCN). These values evolve depending on the moisture conditions, from dry  $(RCN<sub>drv</sub>)$  to wet  $(RCN<sub>wet</sub>)$ , computed from RCN values by **[Equation 9](#page-8-3)** and **[Equation 10](#page-8-4)** for southern Quebec (adapted from Monfet, 1979).

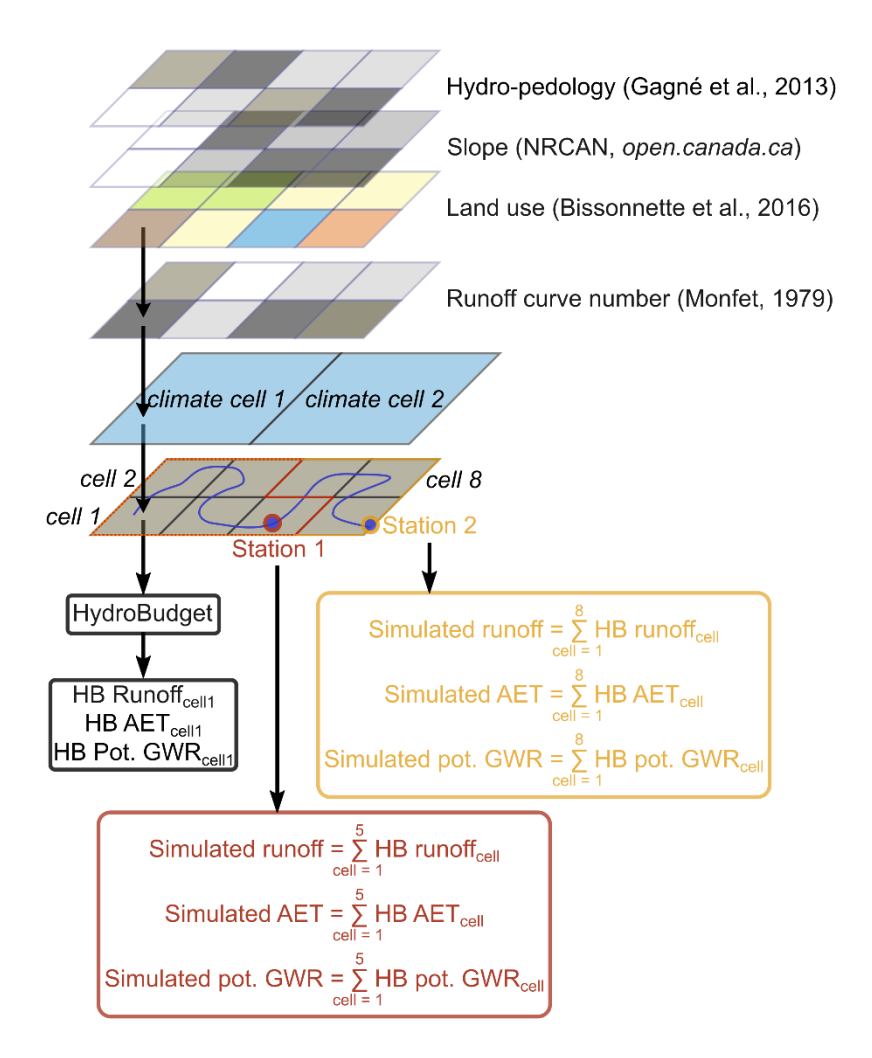

**Figure 2: Composition of input data for HydroBudget in southern Quebec**

<span id="page-13-0"></span>The threshold values of antecedent precipitation index (API), the sum of VI of the *x* previous day (determined with the parameter *tAPI* in HB), trigger the change from the "normal" RCN conditions to RCN<sub>dry</sub> or RCN<sub>wet</sub> are defined in Quebec by Monfet (1979) for each season ([Equation 11](#page-8-5) to **[Equation 19](#page-8-6)**). An RCN value is therefore associated for each computational iteration (*RCNt*), depending on the season and the recent precipitation and used to compute the runoff of the iteration (*Rt*; **[Equation 20](#page-8-2)**):

Although this version of the RCN method is implemented in the HB code, it could easily be modified for another locally developed version.

| Land use    | <b>Slope</b>          | Hydro-pedology<br>classification* | <b>RCN II value</b> |
|-------------|-----------------------|-----------------------------------|---------------------|
|             | slope $<$ 3%          | A                                 | 61.5                |
|             | slope $<$ 3%          | B                                 | 72                  |
|             | slope $<$ 3%          | С                                 | 79                  |
|             | slope $<$ 3%          | D                                 | 81.5                |
|             | $3\% <$ slope $< 8\%$ | A                                 | 64                  |
|             | $3\% <$ slope $< 8\%$ | B                                 | 75.5                |
| Agriculture | $3\% <$ slope $< 8\%$ | С                                 | 83.5                |
|             | $3\% <$ slope $< 8\%$ | D                                 | 87.5                |
|             | slope $> 8\%$         | A                                 | 69.5                |
|             | slope $> 8\%$         | B                                 | 79.5                |
|             | slope $> 8\%$         | C                                 | 86.5                |
|             | slope $> 8\%$         | D                                 | 90                  |
|             | slope $<$ 3%          | Α                                 | 23.5                |
|             | slope $<$ 3%          | B                                 | 54                  |
|             | slope $<$ 3%          | С                                 | 67.5                |
|             | slope $<$ 3%          | D                                 | 75.5                |
|             | $3\% <$ slope $< 8\%$ | A                                 | 33                  |
|             | $3\% <$ slope $< 8\%$ | В                                 | 59                  |
| Forest      | $3\% <$ slope $< 8\%$ | С                                 | 72.5                |
|             | $3\% <$ slope $< 8\%$ | D                                 | 79                  |
|             | slope $> 8\%$         | A                                 | 44                  |
|             | slope $> 8\%$         | B                                 | 65.5                |
|             | slope $> 8\%$         | С                                 | 77.5                |
|             | slope $> 8\%$         | D                                 | 82.5                |
|             |                       | A                                 | 66                  |
| Urban       |                       | B                                 | 78.5                |
|             |                       | С                                 | 85                  |
|             |                       | D                                 | 88                  |
| Wetland     |                       |                                   | 100                 |
| Water       |                       |                                   | 100                 |

<span id="page-14-0"></span>**Table 2: Attribution of the RCN value for Quebec adapted from Monfet (1979)**

*\*The hydro-pedology classification ranges from A (high infiltration capacity) to D (very poor infiltration capacity)*

### <span id="page-15-0"></span>**2.3 Simulation error and objective functions**

For a given watershed, computation of the HB simulation error and of the objective functions is based on the following hypotheses: 1) surface watersheds match hydrogeological watersheds, 2) the rivers drain unconfined aquifers, and 3) the watershed response time is shorter than one month, thus compensating for the absence of water routing. Under these conditions, for any given watershed, monthly potential GWR should be similar to monthly river baseflow at the outlet, and the sum of monthly runoff and monthly potential GWR should be equal to the total flow at the outlet (although monthly flows are considered, daily time steps are used in the calculations).

In the current version of HB, baseflows are estimated from the river flow time series following Ladson et al. (2013) proposition for a standard approach of the Lyne and Hollick filter (Lyne and Hollick, 1979), using a stochastic calibration and 30 passes of the filter. Total flows and baseflows are divided by the area of the given watershed to provide flow values in mm/month and thus facilitate the comparison of calibration results between watersheds of very different sizes.

For a GWR simulation, model performance is assessed with the Kling–Gupta Efficiency (KGE, Gupta et al., 2009) calculated for monthly measured river flows and simulated river flow (*KGEqtot*), as well as monthly baseflow and monthly potential GWR (*KGEqbase*). In the script, each river flow time series is divided into a calibration period (first two thirds) and a validation period (last third), therefore allowing to compute the objective functions per period per gauging station. In the case of a group of gauging station, *(KGEqtot)ws* corresponds to the mean of the individual *KGEqtot* per station (*(KGEqtot)station*) and the *(KGEqbase)ws* to the mean of the individual *KGEqbase* per station (*(KGEqtot)station*) (**[Equation 37](#page-16-1)** and **[Equation 38](#page-16-2)**). The average KGE of the simulation (*KGEmean*) is computed as the weighted average of *(KGEqtot)ws* and *(KGEqbase)ws* (**[Equation 39](#page-16-3)**). The weights *x* and *y* attributed to each objective function in *KGEmean* can be set to arbitrary values, depending on the study's objectives. For example, for the model developed to simulate GWR over southern Quebec, the set  $(x = 0.4; y = 0.6)$  was chosen to maximize the quality of the reproduction of the baseflows, considered as the proxy for GWR (*KGEqbase*), without dropping the benefits of the multiobjective optimization (Dubois et al., 2021b).

An example of calibration procedure of the HB model based on these objective functions can be found in Dubois et al. (2021b). It was developed to optimize the eight HB parameters on several river watersheds, based on a simultaneous calibration on all the available gauging stations and based on the automatic calibration procedure of the R package *caRamel* (Monteil et al., 2020).

$$
(KGE_{qtot})_{ws} = \frac{1}{N_{ws}} \sum_{station=1}^{N_{ws}} (KGE_{qtot})_{station}
$$
  
\n
$$
(KGE_{qbase})_{ws} = \frac{1}{N} \sum_{station=1}^{N_{ws}} (KGE_{qbase})_{station}
$$
  
\n
$$
KGE_{mean} = x \times (KGE_{qtot})_{ws} + y \times (KGE_{qbase})_{ws}
$$
  
\nEquation 39  
\nEquation 39

(KGE<sub>qtot</sub>)<sub>ws</sub> the KGE obtained for the total flow over a river watershed (group of gauging stations) (KGEqtot)station the KGE obtained for the total flow for a gauging station

Nws the number of gauging stations per watershed

<span id="page-16-3"></span><span id="page-16-2"></span><span id="page-16-1"></span>(KGEqbase)ws the KGE obtained for the potential GWR over a river watershed (group of gauging stations) (KGEqbase)station the KGE obtained for the potential GWR for a gauging station KGEmean the average KGE for the simuation x and y the weights attributed to each objective function

#### <span id="page-16-0"></span>**2.4 Similarities with other models**

In water budget models, GWR is computed as the residual of the water budget (Scanlon et al., 2002), therefore they are all based on similar processes (**[Table 3](#page-17-0)**). They use precipitation as input and sometimes estimate interception, snow accumulation and snowmelt. The RCN method (USDA-NRCS, 2004; 2007) is a widely-used empirical method to compute runoff. It is used in HELP (Schroeder et al. 1994), SWAT (Neitsch et al., 2002), SWB (Westenbroek et al., 2010) and in the water balance GIS tool (Portoghese et al., 2005). WetSpass (Batelaan and De Smedt, 2007) and WGHM (Döll et al., 2003) use similar empirical methods, based on runoff coefficients to compute runoff as a ratio of precipitation. In HB, a freezing soil condition is used to produce 100% of runoff from the available water if the soil is frozen. This approach is not included in the models listed in **Table 3**, but WGHM accounts for freezing soil in permafrost and glacier areas (Döll et al., 2003). In all the models, the remaining water (precipitation minus runoff) is routed to the soil where evapotranspiration is removed based on potential evapotranspiration formulas or based on specific land cover for WetSpass and WGHM (using crop and vegetation coefficients). The soil modelling widely varies depending on model complexity and modeling objectives. For example, HELP considers a 2 m layered soil column (unsaturated zone) generating subsurface runoff and infiltration for each soil layer, and the excess water reaching the base of the soil column is considered as GWR (Croteau et al., 2010). Similarly, the water balance GIS tool uses soil hydraulic conductivity to partition infiltration water into sub-surface runoff or potential GWR (Portoghese et al., 2005). The SWB model uses the Thornthwaite soil moisture retention equations to estimate if the soil moisture retention is exceeded and potential GWR is generated (Dripps and Bradbury, 2007). WGHM considers GWR as a portion of superficial runoff using an infiltration

factor (Döll and Fiedler, 2008) while WetSpass computes GWR as the residual water of the water budget.

While being very similar to other water budget models, HB uses a simplified soil representation and the most accessible data as input and computes potential GWR, similarly to SWB and the water balance GIS tool (**[Table 3](#page-17-0)**). HELP, WetSpass and WGHM produce actual GWR although only WetSpass takes into account the feedback of the water table depth on the GWR. The potential GWR calculated in HB is mostly sensitive to the runoff factor (*frunoff*) and the infiltration factor (*finf*) equivalent to that found for SWB and WetSpass to a certain extent. The simulation of GWR with HELP, SWB, and WetSpass seem sensitive to unsaturated zone parameters as well, as the unsaturated zone processes in these models are relatively detailed.

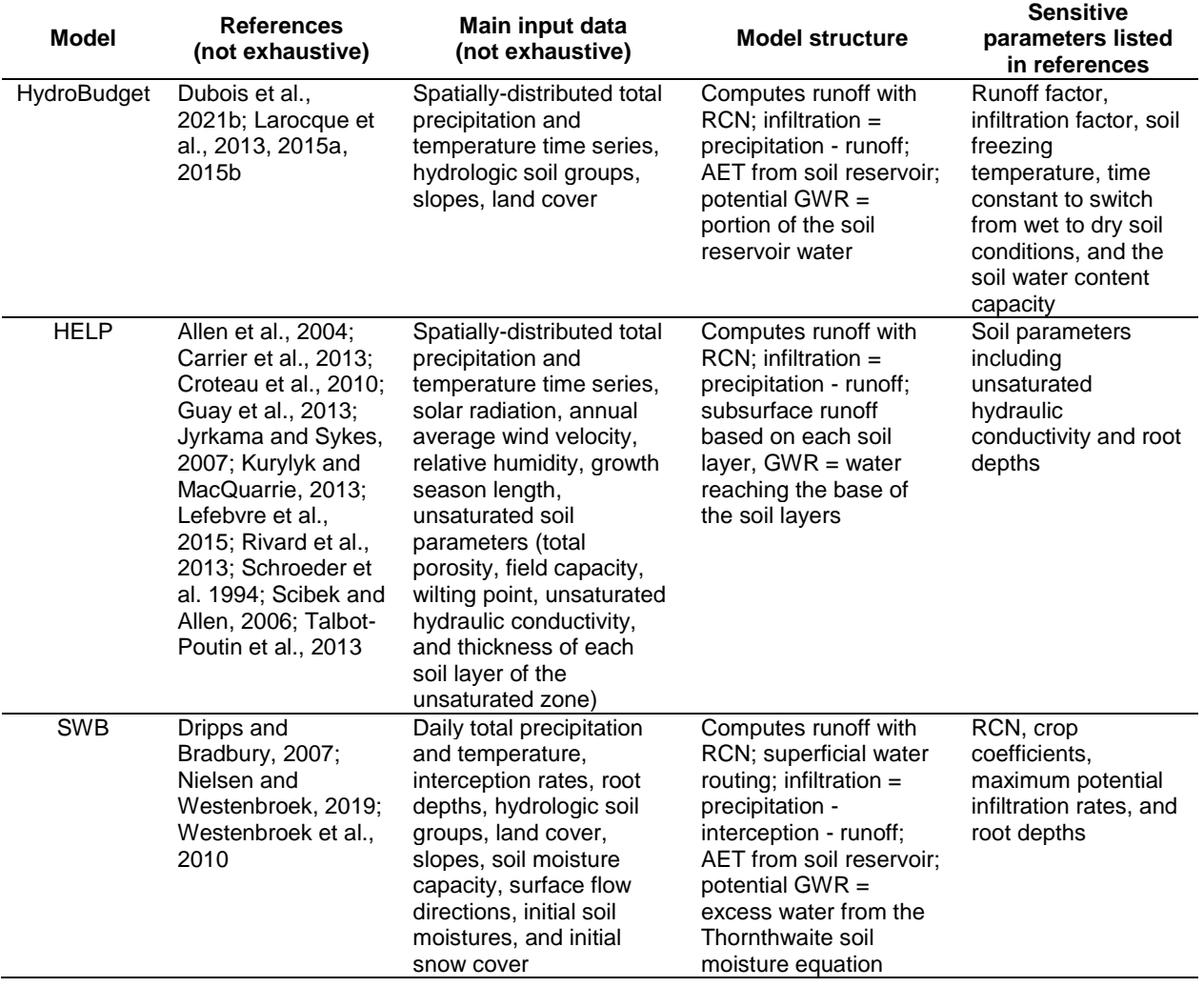

<span id="page-17-0"></span>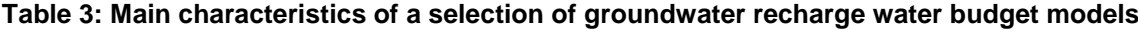

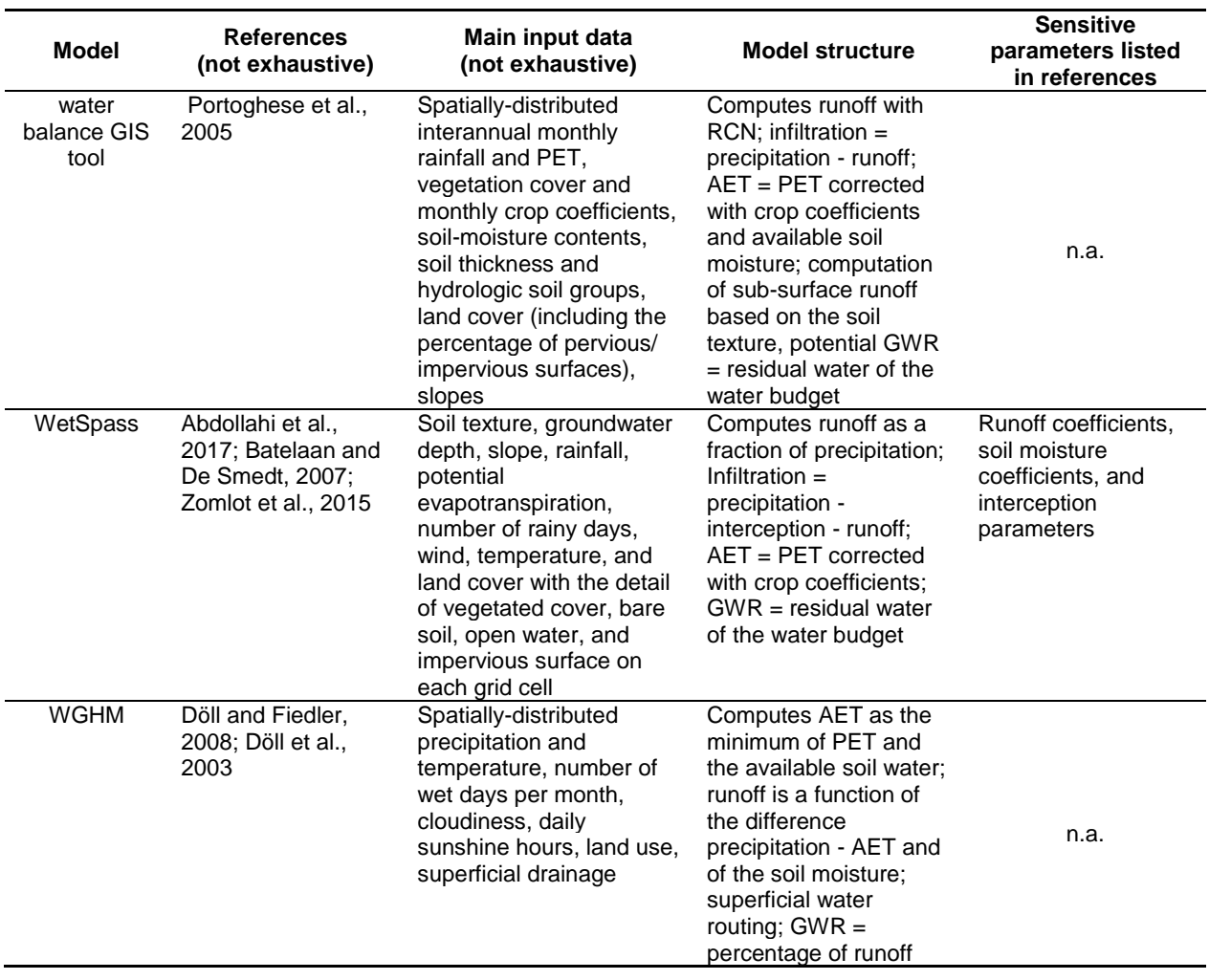

# <span id="page-19-0"></span>**3 EXAMPLE FOR THE PETITE DU CHENE RIVER (QUEBEC)**

An application example can be taken on the Petite du Chêne River watershed (460 km<sup>2</sup>), a St. Lawrence tributary located in southern Quebec (**[Figure 3](#page-19-1)**). Two gauging stations monitored river flows mainly from 1993 to 2007 (gap of 6 days in 2005) for the station 23701 and from 2007 to 2017 for the station 23702. Interpolated climate data are available from 1961 to 2017 and distributed on 10x10 km grid (post-processed from Bergeron, 2016). The application example will simulate the water budget on the watershed for the entire 1961-2017 period.

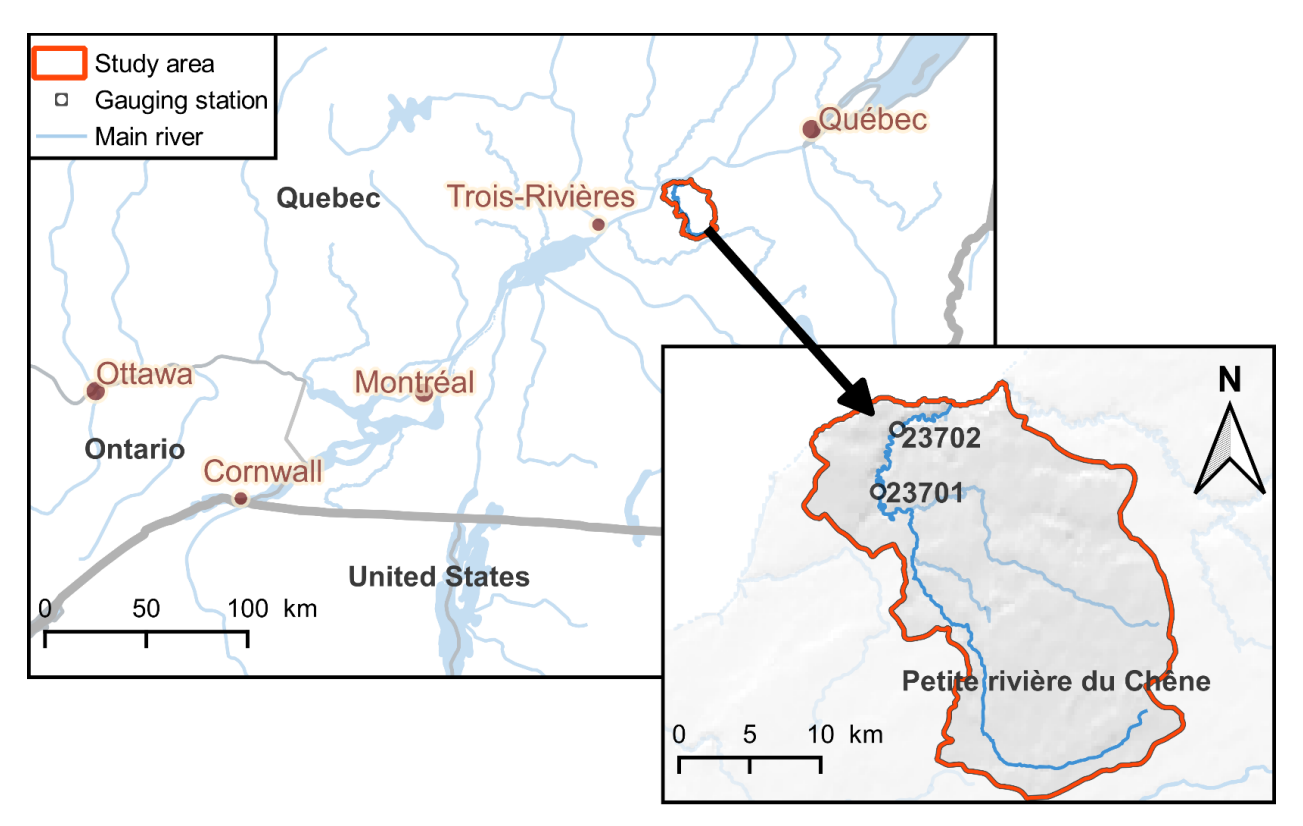

<span id="page-19-1"></span>**Figure 3: Location of the Petite du Chêne River watershed**

# <span id="page-20-0"></span>**3.1 Folder HydroBudget**

The model scripts, the input data, the river flows time series, and the shape files (GIS) for the area are located in the HydroBudget folder:

- **The folder 01-input** contains the input data:
	- o **alpha\_lyne\_hollick.csv**: statistically calibrated α following Ladson et al. (2013) procedure for the Lyne and Hollick (1979) baseflow computation for the two gauging stations (the baseflow computation itself is included in HB script). The file contains two attributes:
		- **station: name of the gauging station**
		- alpha: value of the calibrated alpha parameter
	- $\circ$  **input climate.csv**: daily total precipitation (mm/d) and average daily temperature ( $\degree$ C) of the Quebec climate interpolated grid (Bergeron, 2016) from 1961/01/01 to 2017/12/31. The file contains six attributes:
		- climate cell: ID of the 10 km x 10 km climate cell
		- day: day of the date
		- month: month of the date
		- **vear: year of the date**
		- $\blacksquare$  t mean: average temperature of the day ( $°C$ )
		- **p\_tot:** total precipitation of the day (mm/d)
		- lat: latitude of the climate cell  $(°)$
	- o **input\_rcn.csv**: RCN values on a 500 m x 500 m grid. A RCN value is given for each grid cell of the watershed with the corresponding climate cell and the coordinates of the center of each RCN cell in NAD83 Quebec Lambert (EPSG: 32198):
		- climate\_cell: ID of the 10 km x 10 km climate cell
		- cell ID: ID of the 500 m x 500 m RCN cell
		- **EXECNII:** value of the RCN computed for the RCN cell
		- X L93: x coordinate of the center of the RCN cell
		- Y L93: y coordinate of the center of the RCN cell
- o **input\_rcn\_gauging.csv**: table with the list of RCN cells located in each gauging station watershed. The table is composed of two attributes:
	- cell ID: ID of the 500 m x 500 m RCN cell
	- gauging\_stat: gauging station associated to that cell Note: Since the watersheds of the two gauging stations can be overlaying, RCN cells can be associated with the two gauging stations; in that case, the RCN cell ID appears twice in the table, once with each gauging station
- o **observed\_flow.csv**: measured river flow (mm/d) of the 2 gauging stations for the entire time period covered by the climate data with:
	- year: year of the date
	- month: month of the date
	- day: day of the date
	- 23701: measured river flow at the 23701 station (mm/d)
	- 23702: measured river flow at the 23702 station (mm/d) Note: unavailable data (including if flow measurements do not exist for a given period) are marked with a "NA" (Not Available).

**Note**: all the csv files are "data.table" formatted for R

- **The folder 02-scripts\_HB** contains two R scripts:
	- o **01-river\_flow\_data\_processing.R**: R script used to process the observed river flow rates. It will automatically fill the gaps in the daily time series (up to 5 missing days) and select a subset of the longest period of river flow observations within the simulation period for each station; extract the list of the gauging stations with observations during the simulation period; compute the Lyne and Hollick baseflow using the calibrated *α* for the gauging stations; and resample river flows and baseflows with a monthly time step.
- 02-HB function.R: R script containing the HydroBudget function (HB). The function will run HB in parallel on all the grid cells of the watershed following [Figure 1](#page-5-2) processes. After defining all the variables in the function (sections 1.1 to 1.4), a first parallel loop runs the degree-day model and compute Oudin PET on each climate cell for the chosen simulation period (section 1.5 of the script). A second parallel loop runs HB water partitioning on each RCN cell (section 1.6 of the script). To start and finish the parallel loops, the code needs to be changed if the model is run on a computer without a Windows environment (change package "doParallel" for Windows to package "doMC"). The options for the non-Windows environment are muted by default. The monthly spatialized and averaged water budget is saved in the working directory. As well, the function automatically analyzes the results for each available gauging station based on the comparison of the simulated monthtly total flow (runoff + excess runoff + potential GWR) and potential GWR to the monthly river flow and baseflow (section 1.7). For each station the code considers a calibration period (first 2/3 of the observation period) and a validation period (last 1/3 of the observation period). The last section (1.8) exports rasters of the interannual simulated runoff, AET, and potential GWR with the resolution of the RCN grid and in NAD83 Quebec Lambert coordinates (EPSG: 32198) into the working directory. In case the RCN method needs to be adapted to another version of the method, changes need to be done in the subsections 3.6.1.3 to 3.6.1.5 of the parallel loop of the model.
- The folder 03-GIS petite du chene contains shapefiles and rasters (GIS) in NAD83 Quebec Lambert (EPSG: 32198) with**:**

**Note**: all coordinates are in NAD83 Quebec Lambert (EPSG: 32198)

**Note**: all the files associated to a shapefile are in a compressed ZIP file

- o **L\_watercourse\_NRCAN\_petite\_riv\_du\_chene\_NAD83.zip** (lines): Petite du Chene River watercourse extracted and simplified (one attribute with the name of the river) from [https://www.nrcan.gc.ca/science-and-data/science-and-research/earth](https://www.nrcan.gc.ca/science-and-data/science-and-research/earth-sciences/geography/topographic-information/geobase-surface-water-program-geeau/national-hydrographic-network/21361)[sciences/geography/topographic-information/geobase-surface-water-program](https://www.nrcan.gc.ca/science-and-data/science-and-research/earth-sciences/geography/topographic-information/geobase-surface-water-program-geeau/national-hydrographic-network/21361)[geeau/national-hydrographic-network/21361](https://www.nrcan.gc.ca/science-and-data/science-and-research/earth-sciences/geography/topographic-information/geobase-surface-water-program-geeau/national-hydrographic-network/21361)
- o **P** gauging stations petite riv du chene NAD83.zip (points): location of the gauging station with 3 attributes:
	- **station\_id: name of the gauging station**
	- x\_NAD83: x coordinate of the station
	- $\blacksquare$  y NAD83: y coordinate of the station
- $\circ$  **R\_RCN\_NAD83.tif** (raster): raster of the RCN values for the RCN cells
- o **S** climate grid petite riv du chene NAD83.zip (polygons): 10 km x 10 km climate cells for the Petite du Chene River watershed (one attribute with the climate cell ID)
- o **S\_gauging\_station\_watersheds\_NAD83.zip** (polygons): watersheds of the gauging stations (one attribute with the name of the gauging station) from <https://www.cehq.gouv.qc.ca/hydrometrie/index.htm>
- o **S\_grid\_gauging\_petite\_riv\_du\_chene\_NAD83.zip** (polygons): the grid for the gauging stations with 3 attributes:
	- cell id: ID of the 500 m x 500 RCN cell
	- gauging\_st: gauging station
	- clim\_cell: ID of the 10 km x 10 km climate cell

Note: Since the watersheds of the two gauging stations can be overlaying, RCN cells can be associated with each of them; in that case, the cell\_id appears twice in the attribute table, once with each gauging station

- $\circ$  **S** grid petite riv du chene NAD83.zip (polygons): grid for the river watershed with 2 attributes:
	- cell\_id: ID of the 500 m x 500 RCN cell
	- clim\_cell: ID of the 10 km x 10 km climate cell
- o **S\_watershed\_petite\_riv\_du\_chene\_simul\_NAD83.zip** (polygon): watershed of the Petite du Chene River (one attribute corresponding to the ID given to the watershed in Dubois et al. (2021b))
- **00-demonstration HB.Rproj:** R project that opens the R scripts 01-HydroBudget.R (if it does

not, manually load the script in the R project)

 **01-HydroBudget.R**: R script that runs HB on the Petite du Chêne River with a single set of parameters. It contains the references to the inputs data located in the folder 01-input previously detailed and the references to the scripts located in 02-scripts\_HB. It creates a folder for the results, simulates the water budget on the watershed, saves the results for the entire watershed (spatially distributed, averaged on the watershed, and averaged for each gauging station), computes the objective functions for the 2 gauging stations per period (*(KGEqtot)station*, *(KGEqbase)station*, and *KGEmean* for both calibration and validation periods), and saves a summary of the simulation in a separate csv file;

#### <span id="page-24-0"></span>**3.2 Run HydroBudget with the 01-HydroBudget.R script**

The script is divided in 4 sections:

Section **1-Load the packages**

All the packages need to be loaded before running the model. Please install them if it is the first use of the model. The package "doMC" replaces the package "doParallel" if the model is used on a computer with an exploitation system different than Windows. If doMC is used, adjustments need to be done in the HB function for the parallel computing options (script 02 scripts HB/ 02-HB function.R; sections 1.5.1 and 1.6.1)

# Section **2-Load the input data for the simulation and enter the parameters values**

This section is detailed in several subsections. The first step (2.1) consists of defining the path to the demonstration folder, from which the code will create a folder "YYYY\_MM\_DD\_HH\_mm\_simulation\_HydroBudget" to store all the results. Then the input data are loaded (2.2), and the user assigns values to the model parameters (2.3). Parameter values from Dubois et al. (2021b) are pre-assigned. The simulation period and the spatial resolution (not used in the actual computation in the model) are defined in 2.4 (values preassigned for the example). A subset of the river flow measurements is made for the years of the simulation period. The parallel computing options are given in 2.5.

# Section **3- Process the river flow observations and load the HB function**

The first part of this section refers to the script 02-scripts\_HB/01-river\_flow\_data\_processing.R, used to process the river flow observations for the simulation.

The second part of this section automatically loads the R function called "HB" in the local environment based on the script 02-scripts\_HB/02-HB\_function.R.

# Section **4-Simulation with HB**

This section runs the HB function loaded in section 3 with the inputs defined in section 2 and the river flow observation processed in the beginning of section 3. It saves the results in the folder created in subsection 2.1:

- $\circ$  01 bilan spat month.csv: the spatialized simulated water budget by RCN cell for all the RCN cells of the Petite du Chêne River with monthly time step with:
	- **vear: considered year**
	- month: considered month
	- VI: vertical inflow of the month (mm/month)
	- $\blacksquare$  t mean: average temperature of the month (°C)
	- runoff: simulated runoff (mm/month)
	- pet: Oudin PET (mm/month)
	- aet: simulated AET (mm/month)
	- gwr: simulated potential GWR (mm/month)
	- runoff\_2: simulated excess runoff (mm/month)
	- **-** delta reservoir: monthly budget of the soil reservoir (mm/month)
	- rcn\_cell: ID of the 500 m x 500 m RCN cell
- o 02\_bilan\_unspat\_month.csv: averaged simulated water budget on the Petite du Chêne River with monthly time step (not spatialized) with:
- year: considered year
- month: considered month
- VI: vertical inflow of the month (mm/month)
- $\blacksquare$  t mean: average temperature of the month ( $°C$ )
- runoff: simulated runoff (mm/month)
- pet: Oudin PET (mm/month)
- aet: simulated AET (mm/month)
- gwr: simulated potential GWR (mm/month)
- **•** runoff 2: simulated excess runoff (mm/month)
- delta\_reservoir: monthly budget of the soil reservoir (mm/month)
- $\circ$  03 bilan unspat month 23701.csv and 03 bilan unspat month 23702.csv: averaged water budget per gauging station (not spatialized) with the observed flow and baseflows with:
	- **vear: considered year**
	- month: considered month
	- q: observed river flow (mm/month)
	- qbase: baseflow computed with Lyne and Hollick (mm/month)
	- VI: vertical inflow of the month (mm/month)
	- **t\_mean: average temperature of the month (°C)**
	- runoff: simulated runoff (mm/month)
	- pet: Oudin PET (mm/month)
	- aet: simulated AET (mm/month)
	- gwr: simulated potential GWR (mm/month)
	- runoff\_2: te simulated excess runoff (mm/month)
	- delta reservoir: te monthly budget of the soil reservoir (mm/month)

Note: If one of the station does not have observation data during the simulation period, then the associated file with the simulated water budget is not created.

- o 04-simulation\_metadata.csv: summary of the simulation with:
	- gauging\_stat: considered gauging station
	- cal beg: first year of the calibration period
	- Cal\_end: last year of the calibration period
	- val beg: first year of the validation period
	- val\_end: last year of the validation period
	- T\_snow: temperature threshold for precipitation to occur as rain or snow ( $^{\circ}$ C)
	- T\_m: melting temperature  $(T_M {}^{\circ}C)$
	- C m: melting coefficient  $(C_M mm$ <sup>o</sup>C/d)
	- TT\_F: threshold temperature for soil frost (*TT<sup>F</sup>* °C)
	- F\_T: freezing time  $(F_T d)$
	- t API: antecedent precipitation index time  $(t_{API} d)$
	- **f** runoff: runoff factor  $(f_{\text{runoff}} -)$
	- sw\_m: te maximum soil water content (*sw<sup>m</sup>* mm)
	- f\_inf: infiltration factor (*finf* d-1)
	- KGE\_qtot\_cal: *(KGEqtot)station* in calibration period
	- KGE\_qbase\_cal: *(KGEqbase)station* in calibration period
	- KGE\_qtot\_val: *(KGEqtot)station* in validation period
	- KGE\_qbase\_val: *(KGEqbase)station* in validation period
	- qtot\_sim: interannual simulated total flow (mm/yr)
	- aet sim: interannual simulated AET (mm/yr)
	- gwr\_sim: interannual simulated potential GWR (mm/yr)
	- time: date and time when the water budget was saved
	- KGE\_mean\_cal: *KGEmean* in calibration period
	- **KGE** mean val: *KGE<sub>mean</sub>* in validation period
- o 05\_interannual\_runoff\_NAD83.tif,06\_interannual\_aet\_NAD83.tif,

07\_interannual\_gwr\_NAD83.tif: rasters of the corresponding variable with interannual values over the simulation period in NAD83 Quebec Lambert (EPSG: 32198) Note: total runoff is the sum of runoff and runoff\_2 and total flow is the sum of runoff, runoff\_2, and gwr

### <span id="page-28-0"></span>**REFERENCES**

- Abdollahi, K., Bashir, I., Verbeiren, B., Harouna, M. R., Van Griensven, A., Huysmans, M. and Batelaan, O. (2017). *A distributed monthly water balance model: formulation and application on Black Volta Basin*. Environmental Earth Sciences, 76:198(5), 18. doi: [10.1007/s12665-017-](https://doi.org/10.1007/s12665-017-6512-1) [6512-1](https://doi.org/10.1007/s12665-017-6512-1)
- Allen, D. M., Mackie, D. C. et Wei, M. (2004). *Groundwater and climate change: a sensitivity analysis for the Grand Forks aquifer, southern British Columbia, Canada*. Hydrogeology Journal, 12(3), 270-290. doi: [10.1007/s10040-003-0261-9](https://doi.org/10.1007/s10040-003-0261-9)
- Arnold, J. G., Kiniry, J. R., Srinivasan, R., Williams, J. R., Haney, E. B. and Neitsch, S. L. (2012). *Soil Water Assessment Tool - Input/Ouput documentation - Version 2012 (TR-439).* Texas Water Resources Institute.
- Batelaan, O. and De Smedt, F. (2007). *GIS-based recharge estimation by coupling surface– subsurface water balances.* Journal of Hydrology, 337(3), 337-355. doi: [10.1016/j.jhydrol.2007.02.001](https://doi.org/10.1016/j.jhydrol.2007.02.001)
- Bergeron, O. (2016). *Guide d'utilisation 2016 - Grilles climatiques quotidiennes du Programme de surveillance du climat du Québec, version 2 (User guide 2016 – Daily climate grids from the Quebec Climate monitoring program, version 2)*. Québec City (Canada) : ministère du Développement durable, de l'Environnement et de la Lutte contre les changements climatiques, Direction du suivi de l'état de l'environnement.
- Bissonnette, J., Demers, A. and Lavoie, S. (2016). *Utilisation du territoire. Méthodologie et description de la couche d'information géographique (Land use. Methodology and overview of the GIS layer) (Version 1.4)*. Québec City (Canada) : Gouvernement du Québec, Ministère du Développement durable, de l'Environnement et de la Lutte contre les changements climatiques.
- Bourgault, M. A., Larocque, M. and Roy, M. (2014). *Simulation of aquifer-peatland-river interactions under climate change*. Hydrology Research, 45(3), 425-440. doi: [10.2166/nh.2013.228](https://doi.org/10.2166/nh.2013.228)
- Carrier, M.-A., Lefebvre, R., Rivard, C., Parent, M., Ballard, J.-M., Benoit, N., … Lavoie, D. (2013). *Portrait des ressources en eau souterraine en Montérégie Est, Québec, Canada (Overview of groundwater resources of eastern Monteregie, Quebec, Canada, Quebec Groundwater Knowledge Acquisition Program report) [Rapport PACES](R-1433)*. Québec City (Canada) : INRS, CGC, OBV Yamaska, IRDA, Ministère du Développement durable, de l'Environnement, de la Faune et des Parcs.<https://rqes.ca/paces-monteregie-est/>
- Croteau, A., Nastev, M. and Lefebvre, R. (2010). *Groundwater Recharge Assessment in the Chateauguay River Watershed.* Canadian Water Resources Journal, 35(4), 451-468, world. doi: [10.4296/cwrj3504451](https://doi.org/10.4296/cwrj3504451)
- Doble, R. C. and Crosbie, R. S. (2017). *Review: Current and emerging methods for catchmentscale modelling of recharge and evapotranspiration from shallow groundwater.* Hydrogeology Journal, 25(1), 3-23. doi: [10.1007/s10040-016-1470-3](https://doi.org/10.1007/s10040-016-1470-3)
- Döll, P. and Fiedler, K. (2008). *Global-scale modeling of groundwater recharge.* Hydrology and Earth System Sciences, 12(3), 863-885. doi:<https://doi.org/10.5194/hess-12-863-2008>
- Döll, P., Kaspar, F. and Lehner, B. (2003). *A global hydrological model for deriving water availability indicators: model tuning and validation.* Journal of Hydrology, 270(1), 105-134. doi: [10.1016/S0022-1694\(02\)00283-4](https://doi.org/10.1016/S0022-1694(02)00283-4)
- Dripps, W. R. and Bradbury, K. R. (2007). *A simple daily soil–water balance model for estimating the spatial and temporal distribution of groundwater recharge in temperate humid areas.* Hydrogeology Journal, 15(3), 433-444. doi: 10.1007/s10040-007-0160-6
- Dubois, E., Larocque, M., Gagné, S. and Meyzonnat, G. (2021a). *HydroBudget – Groundwater recharge model in R*. Scholars Portal Dataverse. doi: 10.5683/SP3/EUDV3H
- Dubois, E., Larocque, M., Gagné, S. and Meyzonnat, G. (2021b). *Simulation of long-term spatiotemporal variations in regional-scale groundwater recharge: contributions of a water budget approach in cold and humid climates.* Hydrology and Earth System Sciences, 25(12), 6567‑6589. doi: 10.5194/hess-25-6567-2021
- Efstratiadis, A. and Koutsoyiannis, D. (2008). *Fitting Hydrological Models on Multiple Responses Using the Multiobjective Evolutionary Annealing-Simplex Approach.* In R. J. Abrahart, L. M. See and D. P. Solomatine (dir.), Practical Hydroinformatics: Computational Intelligence and Technological Developments in Water Applications (p. 259-273). Berlin, Heidelberg : Springer. doi: [10.1007/978-3-540-79881-1\\_19](https://doi.org/10.1007/978-3-540-79881-1_19)
- Gagné, G., Beaudin, I., Leblanc, M., Drouin, A., Veilleux, G., Sylvain, J.-D. and Michaud, A. (2013). *Classement des séries de sols minéraux du Québec selon les groupes hydrologiques (Classification of Quebec mineral soil types by hydrologic groups, final report) [Rapport final].* Québec City (Canada) : IRDA. [https://www.irda.qc.ca/assets/documents/Publications/documents/gagne-et-al-](https://www.irda.qc.ca/assets/documents/Publications/documents/gagne-et-al-2013_rapport_classement_sols_mineraux_groupes_hydro.pdf)2013 rapport classement sols mineraux groupes hydro.pdf
- Guay, C., Nastev, M., Paniconi, C. and Sulis, M. (2013). *Comparison of two modeling approaches for groundwater–surface water interactions.* Hydrological Processes, 27(16), 2258-2270. doi: [10.1002/hyp.9323](https://doi.org/10.1002/hyp.9323)
- Gupta, H. V., Kling, H., Yilmaz, K. K. and Martinez, G. F. (2009). *Decomposition of the mean squared error and NSE performance criteria: Implications for improving hydrological modelling*. Journal of Hydrology, 377(1), 80-91. doi: [10.1016/j.jhydrol.2009.08.003](https://doi.org/10.1016/j.jhydrol.2009.08.003)
- Hawkins, R. H., Theurer, F. D. and Rezaeianzadeh, M. (2019). *Understanding the Basis of the Curve Number Method for Watershed Models and TMDLs.* Journal of Hydrologic Engineering, 24(7), 06019003. doi: [10.1061/\(ASCE\)HE.1943-5584.0001755](https://doi.org/10.1061/(ASCE)HE.1943-5584.0001755)
- Henry, H. A. L. (2007). *Soil freeze–thaw cycle experiments: Trends, methodological weaknesses and suggested improvements.* Soil Biology and Biochemistry, 39(5), 977-986. doi: [10.1016/j.soilbio.2006.11.017](https://doi.org/10.1016/j.soilbio.2006.11.017)
- Jyrkama, M. I. and Sykes, J. F. (2007). *The impact of climate change on spatially varying groundwater recharge in the grand river watershed (Ontario)*. Journal of Hydrology, 338(3), 237-250. doi: [10.1016/j.jhydrol.2007.02.036](https://doi.org/10.1016/j.jhydrol.2007.02.036)
- Kurylyk, B. L. and Macquarrie, K. T. B. (2013). *The uncertainty associated with estimating future groundwater recharge: A summary of recent research and an example from a small unconfined aquifer in a northern humid-continental climate.* Journal of hydrology, 492, 244-253. doi: [10.1016/j.jhydrol.2013.03.043](https://doi.org/10.1016/j.jhydrol.2013.03.043)
- Ladson, A. R., Brown, R., Neal, B. and Nathan, R. (2013). *A Standard Approach to Baseflow Separation Using The Lyne and Hollick Filter*. Australasian Journal of Water Resources, 17(1), 25-34. doi: [10.7158/13241583.2013.11465417](https://doi.org/10.7158/13241583.2013.11465417)
- Lal, M., Mishra, S. K. and Kumar, M. (2019). *Reverification of antecedent moisture condition dependent runoff curve number formulae using experimental data of Indian watersheds.* CATENA, 173, 48-58. doi: [10.1016/j.catena.2018.09.002](https://doi.org/10.1016/j.catena.2018.09.002)
- Lal, M., Mishra, S. K. and Pandey, A. (2015). *Physical verification of the effect of land features and antecedent moisture on runoff curve number.* CATENA, 133, 318-327. doi: [10.1016/j.catena.2015.06.001](https://doi.org/10.1016/j.catena.2015.06.001)
- Larocque, M., Gagné, S., Barnetche, D., Meyzonnat, G., Graveline, M.-H. and Ouellet, M.-A. (2015a). *Projet de connaissance des eaux souterraines du bassin versant de la zone Nicolet et de la partie basse de la zone Saint-François - Rapport final (Quebec groundwater knowledge acquisition program of the Nicolet area and the lower Saint-François area, final report) [Rapport PACES]*. Quebec City (Canada) : Université du Québec à Montréal - Département des sciences de la Terre et de l'atmosphère, Ministère du Développement durable, de l'Environnement, de la Faune et des Parcs. [http://rqes.ca/rqes/wp](http://rqes.ca/rqes/wp-content/uploads/sites/72/2016/08/UQAM_-_PACES_NSF_-_Rapport_synth%C3%A8se_Final_tailler%C3%A9duite-1.pdf)content/uploads/sites/72/2016/08/UQAM - PACES\_NSF -

[\\_Rapport\\_synth%C3%A8se\\_Final\\_tailler%C3%A9duite-1.pdf](http://rqes.ca/rqes/wp-content/uploads/sites/72/2016/08/UQAM_-_PACES_NSF_-_Rapport_synth%C3%A8se_Final_tailler%C3%A9duite-1.pdf)

- Larocque, M., Meyzonnat, G., Ouellet, M.-A., Graveline, M.-H., Gagne, S., Barnetche, D. and Dorner, S. (2015b). *Projet de connaissance des eaux souterraines de la zone de Vaudreuil-Soulanges - Rapport final (Quebec groundwater knowledge acquisition program of Vaudreuil-Soulanges area, final report) [Rapport PACES].* Quebec City (Canada) : Université du Québec à Montréal - Département des sciences de la Terre et de l'atmosphère, Ministère du Développement durable, de l'Environnement et de la Lutte contre les Changements Climatiques. <https://rqes.ca/paces-vaudreuil-soulanges/>
- Larocque, M., Gagné, S., Tremblay, L. and Meyzonnat, G. (2013). *Projet de connaissances des eaux souterraines du bassin versant de la rivière Bécancour et de la MRC de Bécancour - Rapport final (Quebec groundwater knowledge acquisition program of the Bécancour River watershed and the Bécancour municipality, final report) [Rapport PACES]*. Quebec City (Canada) : Université du Québec à Montréal - Département des sciences de la Terre et de l'atmosphère, Ministère du Développement durable, de l'Environnement, de la Faune et des Parcs. <https://rqes.ca/paces-becancour/>
- Lefebvre, R., Ballard, J.-M., Carrier, M.-A., Vigneault, H., Beaudry, C., Bertholt, L., … Molson, J. (2015). *Portrait des ressources en eau souterraine en Chaudière-Appalaches, Québec, Canada - Rapport final (version révisée) (Overview of Chaudière – Appalachians groundwater resources, Quebec groundwater knowledge acquisition program, final report, corrected version) [Rapport PACES](INRS R-1580)*. Quebec City (Canada) : Institut National de la Recherche Scientifique (INRS), Institut de Recherche et Développement en Agroenvironnement (IRDA), Regroupement des organismes de bassins versants de la Chaudière-Appalaches, Ministère du Développement durable, de l'Environnement et de la Lutte contre les Changements Climatiques. <https://rqes.ca/paces-chaudiere-appalaches/>
- Lyne, V. and Hollick, M. (1979). *Stochastic time-variable rainfall-runoff modelling* (vol. 1979, p. 89-93). Presented in Proceedings of the Hydrology and Water Resources Symposium, Perth : Institute of Engineers Australia National Conference.
- Massmann, C. (2019). *Modelling Snowmelt in Ungauged Catchments*. Water, 11(2), 301. doi: [10.3390/w11020301](https://doi.org/10.3390/w11020301)
- Miliani, F., Ravazzani, G. and Mancini, M. (2011). *Adaptation of Precipitation Index for the Estimation of Antecedent Moisture Condition in Large Mountainous Basins*. Journal of Hydrologic Engineering, 16(3), 218-227. doi: [10.1061/\(ASCE\)HE.1943-5584.0000307](https://doi.org/10.1061/(ASCE)HE.1943-5584.0000307)
- Monfet, J. (1979*). Evaluation du coefficient de ruissellement à l'aide de la méthode SCS modifiée (Evaluation of the runoff coefficient computation with the modified SCS method)*. Québec City (Canada) : Bibliothèque nationale du Québec.
- Monteil, C., Zaoui, F., Moine, N. L. and Hendrickx, F. (2020). *Multi-objective calibration by combination of stochastic and gradient-like parameter generation rules – the caRamel algorithm.* Hydrology and Earth System Sciences, 24(6), 3189-3209. doi: <https://doi.org/10.5194/hess-24-3189-2020>
- Neitsch, S. L., Arnold, J. G., Kiniry, J. R., Williams, J. R. and King, K. W. (2002). *Soil Water Assessment Tool - Theoretical documentation - Version 2000 (TR-191)*. College Station, Texas : Texas Water Resources Institute.
- Nielsen, M. G. and Westenbroek, S. M. (2019). *Groundwater recharge estimates for Maine using a Soil-Water-Balance model—25-year average, range, and uncertainty, 1991 to 2015 [USGS Numbered Series](2019-5125).* Reston, VA : U.S. Geological Survey. pubs.er.usgs.gov : <http://pubs.er.usgs.gov/publication/sir20195125>
- Oudin, L., Hervieu, F., Michel, C., Perrin, C., Andréassian, V., Anctil, F. and Loumagne, C. (2005). *Which potential evapotranspiration input for a lumped rainfall–runoff model? Part 2—Towards a simple and efficient potential evapotranspiration model for rainfall–runoff modelling*. Journal of Hydrology, 303(1), 290-306. doi: [10.1016/j.jhydrol.2004.08.026](https://doi.org/10.1016/j.jhydrol.2004.08.026)
- Ponce, V. M. and Hawkins, R. H. (1996). *Runoff Curve Number: Has It Reached Maturity?* Journal of Hydrologic Engineering, 1(1), 11-19. doi: [10.1061/\(ASCE\)1084-0699\(1996\)1:1\(11\)](https://doi.org/10.1061/(ASCE)1084-0699(1996)1:1(11))
- Portoghese, I., Uricchio, V. and Vurro, M. (2005). *A GIS tool for hydrogeological water balance evaluation on a regional scale in semi-arid environments*. Computers & Geosciences, 31(1), 15-27. doi: [10.1016/j.cageo.2004.09.001](https://doi.org/10.1016/j.cageo.2004.09.001)
- Reed, P. and Devireddy, V. (2004). *Groundwater monitoring design: a case study combining epsilon dominance archiving and automatic parameterization for the nsga-ii.* In Applications of Multi-Objective Evolutionary Algorithms (vol. Volume 1, p. 79-100). WORLD SCIENTIFIC. doi: [10.1142/9789812567796\\_0004](https://doi.org/10.1142/9789812567796_0004)
- Rivard, C., Lefebvre, R. and Paradis, D. (2013). *Regional recharge estimation using multiple methods: An application in the Annapolis Valley, Nova Scotia (Canada).* Environmental earth sciences, 71, 1389-1408. doi: [10.1007/s12665-013-2545-2](https://doi.org/10.1007/s12665-013-2545-2)
- Scanlon, B. R., Healy, R. W. and Cook, P. G. (2002). *Choosing appropriate techniques for quantifying groundwater recharge*. Hydrogeology Journal, 10(1), 18-39. doi: [10.1007/s10040-](https://doi.org/10.1007/s10040-001-0176-2) [001-0176-2](https://doi.org/10.1007/s10040-001-0176-2)
- Schroeder, P. R., Aziz, N. M., Lloyd, C. M. and Zappi, P. A. (1994). *The Hydrologic Evaluation of Landfill Performance (HELP) model: User's guide for version 3 (EPA/600/R-94/168a)*. Washington, DC : U.S. Environnemental Protection Agency Office of Research and Development.
- Scibek, J. and Allen, D. M. (2006). *Modeled impacts of predicted climate change on recharge and groundwater levels*. Water Resources Research, 42(11). doi: [10.1029/2005WR004742](https://doi.org/10.1029/2005WR004742)
- Talbot Poulin, M.-C., Comeau, G., Tremblay, Y., Therrien, R., Nadeau, M.-M., Lemieux, J.-M., … Bérubé, S. (2013). *Projet d'acquisition de connaissances sur les eaux souterraines du territoire de la Communauté métropolitaine de Québec (PACES-CMQ) - Rapport final (Quebec groundwater knowledge acquisition program for the Quebec City metropolitan community, final report) [Rapport PACES]*. Quebec City (Canada) : Université Laval - Département de géologie et de génie géologique, Ministère du Développement durable, de l'Environnement et de la Lutte contre les changements climatiques. [https://rqes.ca/paces-communaute-metropolitaine-de](https://rqes.ca/paces-communaute-metropolitaine-de-quebec/)[quebec/](https://rqes.ca/paces-communaute-metropolitaine-de-quebec/)
- USDA-NRCS. (2004). *Chapter 9 Hydrologic Soil-Cover Complexes.* United State Department of Agriculture-Natural **Ressources** Conservation Service. [https://www.nrcs.usda.gov/Internet/FSE\\_DOCUMENTS/stelprdb1043088.pdf](https://www.nrcs.usda.gov/Internet/FSE_DOCUMENTS/stelprdb1043088.pdf)
- USDA-NRCS. (2007). *Chapter 7 Hydrologic Soil Groups (2009e éd.)*. United State Department of Agriculture-Natural **Ressources** Conservation Service. <https://directives.sc.egov.usda.gov/OpenNonWebContent.aspx?content=22526.wba>
- Westenbroek, S. M., Kelson, V. A., Dripps, W. R., Hunt, R. J. and Bradbury, K. R. (2010). *SWB— A Modified Thornthwaite-Mather Soil-Water-Balance Code for Estimating Groundwater Recharge*. In Techniques and Methods (vol. Book 6, p. 60). Reston, Virginia : U.S. Geological Survey. <https://pubs.usgs.gov/tm/tm6-a31/>
- Zomlot, Z., Verbeiren, B., Huysmans, M. and Batelaan, O. (2015). *Spatial distribution of groundwater recharge and base flow: Assessment of controlling factors*. Journal of Hydrology: Regional Studies, 4, 349-368. doi: [10.1016/j.ejrh.2015.07.005](https://doi.org/10.1016/j.ejrh.2015.07.005)